Entry Column Header/Footer without function in a report

Edit > Column Header/Footer

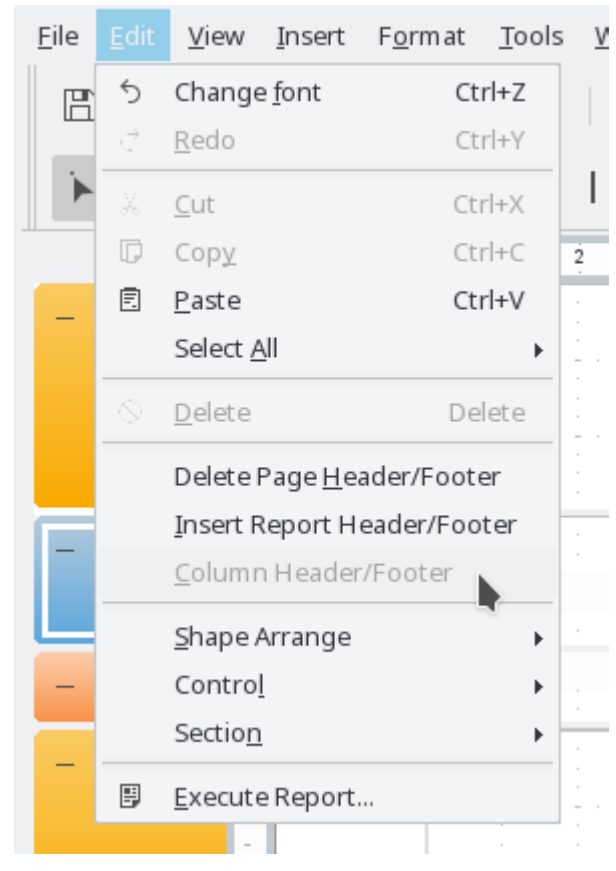

Report navigator > Groups > Groupname > General > Start new Column

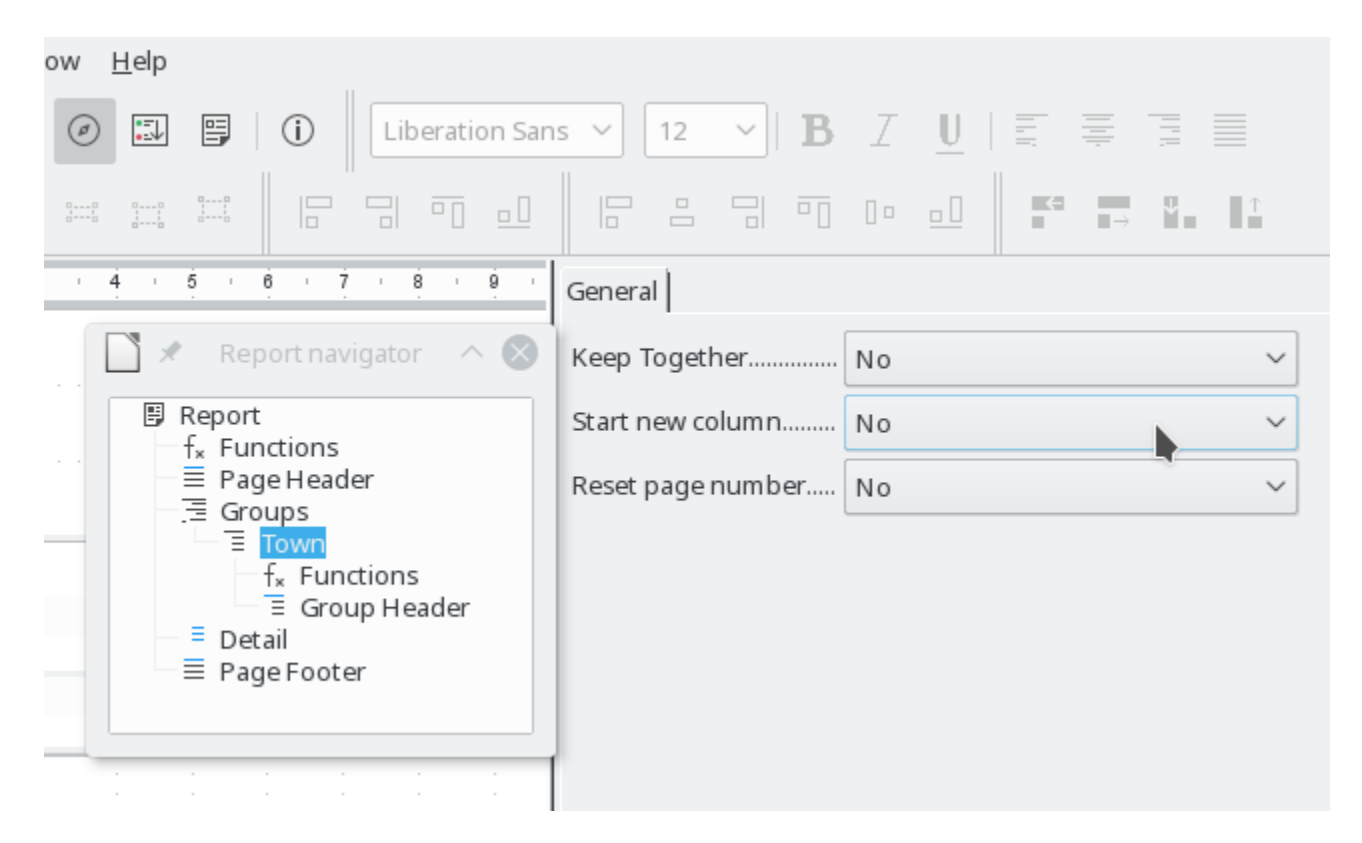